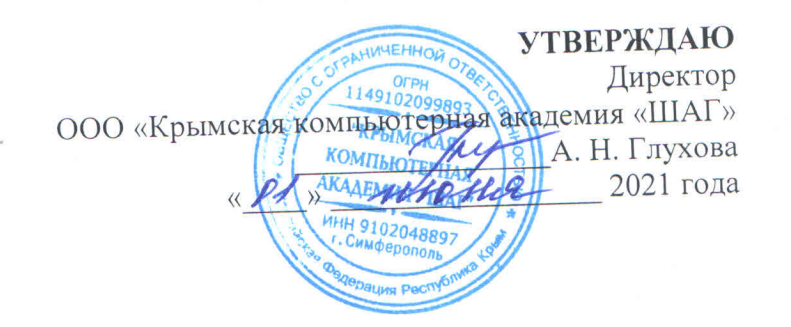

# Дополнительная образовательная программа «Дизайн интерьера»

Симферополь  $2021$ 

#### **Общие положения**

- категория слушателей от 15 до 55 лет (включительно).
- форма обучения очная, возможны индивидуальные и групповые занятия
- срок обучения 120 часов (академических)
- режим занятий обучение проходит по рабочим дням 2 раза в неделю по 2 астрономических часа
- выдаваемый итоговый документ по завершении обучения выдается Документ установленного образца

# **Особенности программы:**

В связи с тем, что существует довольно большое количество программ автоматизированного проектирования и черчения и 3D-моделирования, в программе курса приведен пример использования в учебных целях программы Autocad и 3DMAX. Обучение может проводиться с использованием других программных продуктов.

# **1. Пояснительная записка**

# **1.1. Актуальность**

Кому как не заказчику знать, каким должен быть его дом или отдельная комната? Тем не менее, ремонт и дизайн помещения требуют грамотного подхода специалиста. Это замечание актуально и для составления дизайн-проекта, и для сопутствующего этому согласования проекта перепланировки, которое является обязательной операцией в деле успешного и законного ремонта. Как правило, дизайнер видит не один, а несколько вариантов решения интерьера, которые могут отличаться как по расположению перегородок и инженерных коммуникаций внутри помещения, так и по общему стилю, а также цвету, фактуре и другим частным особенностям. Таким образом, от замеров до начала строительных работ решается множество важных вопросов.

# **1.2. Цель курса:**

Создание условий для профессионального становления обучающихся в области 3Dмоделирования и проектирования дизайна интерьера. По окончании курса обучающийся будет обладать достаточными умениями, знаниями и навыками по моделированию сложных 3D-объектов и сцен.

Цель программы будет достигнута посредством разностороннего изучения теоретических аспектов проектирования дизайна интерьера, изучения программы трехмерного моделирования, а также программы для чертежа.

# **1.3. Задачи курса:**

- познакомить слушателей с программами трѐхмерного моделирования и
- технологиями, использующимися в них;
- познакомить с основными приѐмами работы, созданием, редактированием и
- визуализацией трѐхмерных объектов;
- познакомить слушателей с особенностями работы с материалами и текстурами в
- Autodesk 3ds Max на углублѐнном уровне;
- ознакомить слушателей с продвинутыми техниками моделирования в программе
- Autodesk 3ds Max;
- познакомить слушателей с принципами дизайна интерьера, включая необходимый
- минимум представлений о технической стороне вопроса;
- научить слушателей решать задачи по дизайну интерьера с учѐтом не только
- художественной, но и практической стороны вопроса;
- дать слушателям необходимый минимум знаний о нормативах и положениях,
- регламентирующих перепланировку и оформление помещений;
- познакомить слушателей со стандартными процедурами работы дизайнеров
- интерьера в индустрии;
- Научиться выполнять технические рисунки дизайна интерьера в чертежной
- программе (например, Autodesk AutoCAD);
- дополнить курсы Autodesk 3ds Max теоретической информацией, необходимой для
- грамотного проектирования и визуализации интерьерных сцен.

#### $1.4.$ Ожидаемые результаты освоения программы.

В конце курса обучения учащийся должен иметь следующие знания:

- принципов дизайна интерьера, включая необходимый минимум представлений о  $\bullet$ технической стороне вопроса;
- решений задач по дизайну интерьера с учётом не только художественной, но и практической стороны вопроса;
- знания о нормативах и положениях, регламентирующих перепланировку и оформление помешений:
- стандартных процедур работы дизайнеров интерьера в индустрии;
- знания того, каким образом разрабатывать дизайн интерьера с учётом реальностей профессии и предостеречь от создания проектов, которые будет затруднительно или невозможно реализовать;
- обладать глубокими и системными знаниями о моделировании, текстурировании и визуализации объектов и сцен в Autodesk 3ds Max.

### умения:

- иметь представление о стандартных процедурах проектирования и реализации интерьеров;
- уметь разрабатывать проекты дизайна интерьера, не нарушая существующие нормы, правила и традиции профессии;
- уметь сочетать творческий и практический подходы при решении задач по проектированию интерьера;
- уметь проектировать интерьер, освещение, меблировку помещений.

#### навыки:

- обладать достаточными навыками по моделированию сложных объектов в Autodesk 3ds Max;
- обладать глубокими навыками по работе с текстурами и материалами в Autodesk 3ds Max;

### 2. Учебно-тематический план

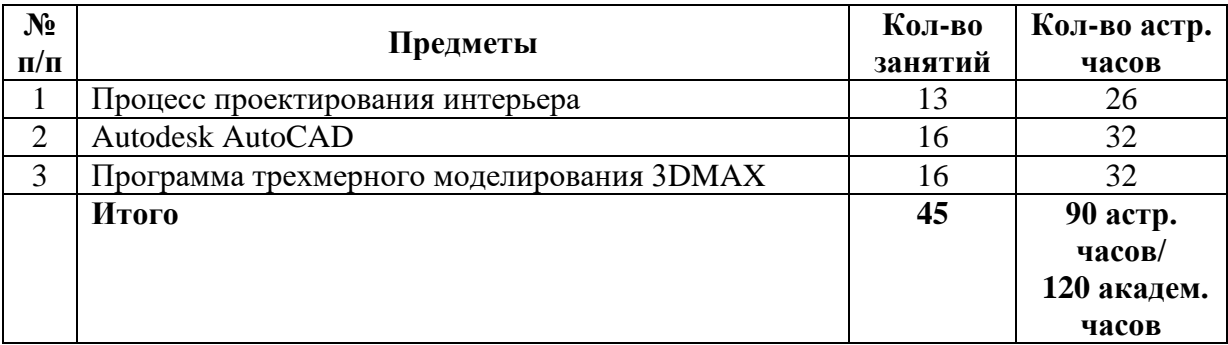

#### **3. Содержание программы**

#### **1. Процесс проектирования интерьера**

**Общие сведения о дизайне интерьера.** Понятие интерьера. Дизайн интерьера. Общие сведения о курсе и его связь с другими курсами семестра. Композиция и колористика интерьера. Понятие «интерьерное пространство», как часть понятия «архитектурная среда». Приѐмы решения внутреннего пространства. Пластика, материал, цвет и свет, как основные средства решения ограждающих поверхностей интерьера. Функционально-пространственная основа организации интерьера. Колористика интерьера. Функциональная роль цвета в интерьере. Цветовые ассоциации. Цвет и свет в дизайне интерьера. Факторы, влияющие на колористическое решение интерьера. Психологическое воздействие цвета. Цвет и пространство. Колористические приемы: увеличение, расширение или сужение пространства в дизайне интерьера способами колористики. Критерии качества колористического решения интерьера. Практические рекомендации по разработке колористики интерьера.

**Освещение. Стилистика интерьера.** Организация световой среды. Естественное и искусственное освещение. Естественное освещение помещения, ориентация по сторонам света. Связь между внутренним и внешним пространством. Колористика и дизайн интерьера с учѐтом особенностей естественного освещения. Искусственное освещение. Источники освещения. Осветительные приборы. Способы освещения. Характер освещения (общий, локальный, декоративный). Основные принципы освещения: равномерность освещения, достаточность. Требования к организации освещения. Расчет необходимого освещения (обзорно). Освещение общественных помещений. Освещение при разных видах деятельности. Лампы, их типы и применение в освещении. Конструктивные типы светильников, их применение в освещении. Способы распределения потока света. Размещение источников света. Измерительные единицы света: люксы и люмены (обзорно). Международные условные обозначения источников света и осветительных приборов (обзорно). Регламентированные нормы освещения (обзорно). Проектирование освещения в интерьере на курсах дизайн интерьера. Свет как средство зонирования. План размещения осветительных приборов. Реалистичная визуализация интерьера с учѐтом освещения (естественного, искусственного и комбинированного). Понятие стиля в интерьере, стиль и современная стилизация. Признаки стилей. Терминологические понятия. Классификация стилей. Особенности стилизации жилых, офисных, общественных помещений. Исторические стили. Античный (Древняя Греция и Рим), египтизирующий (Древний Египет), византийский, романский, готический, ренессанс, барокко, рококо, ампир, классицизм, бидермайер, эклектика, модерн, ар-деко. Стили XX века. Конструктивизм, функционализм, минимализм, хай-тек, техно-арт, био-тек, фьюжн. Экстремальные стили (авангард, гранж и т. д.). Современные стили. Английский, французский, средиземноморский, скандинавский стили интерьера. Американский кантри, этнические стили (африканский и проч.). Японский и китайский стили. Особенности западного и восточного подхода в организации пространственной среды интерьера. Минимализм. Лофт. Реализация стиля и стилизации средствами интерьера. Элементы, влияющие на стиль интерьера. Фрагментарное внедрение стиля в интерьер.

**Технические аспекты дизайна интерьера. Проектирование интерьера.** Этапы проектирования. Нормативные требования к интерьеру. Конструктивные ограничения при планировке и перепланировке. Проектирование: обмеры, работа над обмерными планами, эргономика, рабочая документация (обзорно). Строительное черчение (обзорно). Общие сведения об архитектурностроительных чертежах. Основные проекции строительных чертежей зданий. Условные обозначения на строительных чертежах. Чертежи планов, фасадов, разрезов, разверток стен помещений здания, архитектурно-конструктивных узлов. Использование строительных чертежей для моделирования и визуализации интерьера помещения. Понятие о ГОСТах, ЕСКД и CGLC (обзорно). Правила оформления проектной документации. Нормы и правила проектирования интерьеров. Порядок проектирования. Последовательность работ по интерьерному проектированию. Средства реализации интерьерного замысла в проекте: графическое и макетно-визуальное проектирование, использование

света и цвета, дополнительные средства, работа с каталогами и справочниками по оборудованию и отделочным материалам. Понятие и состав дизайн-проекта. Основные этапы и последовательность выполнения дизайн-проекта. Нормы демонстрации проекта. Последовательность работ: дизайнерзаказчик-прораб. Виды планов. План пола. План потолка. Разрезы. Условные обозначения. Виды перспектив. Развертки стен. Паспорт цвета. Паспорт отделочных материалов. Эскизная и рабочая часть. Авторский надзор (обзорно). Законодательная база (обзорно). Конструктивные схемы зданий. Функциональные группы помещений. Связь внутреннего пространства с внешней средой. Состав дизайн-проекта многоуровнего помещения. Конструкционные особенности крыш. Обустройство жилых помещений в мансарде. Общие нормы и требования к мансардам. Расчет полезной площади. Комплексное формирование архитектурной среды. Динамический баланс при организации пространства по вертикали. Внутренние лестницы. Принципы проектирования лестниц. Варианты конструкций. Инженерное обеспечение дома (обзорно).

**Материалы и технологии.** Отделочные материалы и технологии. Материаловедение и основы ремонтно-строительных работ (обзорно). Основные виды отделочных материалов. Напольные покрытия и материалы. Материалы для отделки стен, их виды, область применения, особенности. Потолок. Разновидности потолков, используемые технологии. Окна. Виды окон, их особенности в контексте дизайна интерьера. Декорирование в интерьере. Текстиль в концепции интерьера. Ткани для интерьера (обзорно). Растения и цветы в интерьере. Понятие флористики и фитодизайна (обзорно).

**Дизайн помещений. Дизайн жилых и общественных помещений.** Структура интерьера. Эргономические требования к интерьеру жилого помещения. Габариты и существующие нормы (обзорно). Виды жилья. Особенности планировки интерьера (для квартир, частных домов, коттеджей и проч.) Жилая, подсобная и общая площадь. Квартира и еѐ элементы. Организация пространства, перепланировка и реконструкция. Особенности проектирования различных жилых помещений. Понятие зонирования. Функциональные помещения. Взаимосвязь помещений жилья. Понятие гостевой и интимной зоны квартиры или дома. Другие концепции зонирования и функционального разграничения помещений. Общие сведения по дизайну интерьера, декорированию и меблировке жилого помещения. Художественные решения, принятые нормы и существующие стереотипы. Формирование общей художественной концепции интерьера жилья. Мебель и оборудование. Ассортимент и критерии выбора мебели. Составление спецификации для меблировки помещения. Функциональные и эстетические критерии при расстановке мебели, стратегия расстановки мебели. Статическая и динамическая антропометрия (обзорно). Эргономические требования в дизайне интерьера. Основные нормативные требования к размерам дверных проемов, проходов, зонированию. Основные требования к мебели (формы, размеры). Гостевая зона квартиры. Прихожая. Гостиная. Интимная зона квартиры. Кабинет. Спальня. Детская. Совмещение и зонирование помещений с разной функциональностью. Санузел: положение в планировке квартиры или дома, распространѐнные конфигурации и габариты. Совмещѐнный и раздельный санузлы. Гостевые и хозяйские санузлы (обзорно). Сантехника. Кухня. Положение в планировке квартиры или дома, распространѐнные конфигурации и габариты. Оборудование, его размещение. Обычный набор мебели и предметов интерьера. Нестандартные помещения жилья (обзорно). Особенности организации общественных интерьеров. Дизайн офисных помещений. Структура офиса. Художественные концепции интерьера как реализация существующего фирменного стиля предприятия. Особенности дизайна интерьера общественных пространств. Структура заведения общественного питания. Размещение оборудования (обзорно). Структура торговых помещений. Витрины и их оформление.

#### **2. Autodesk AutoCAD**

**Введение.** Пользовательский интерфейс и варианты вызова команд. Выполнение простейших примитивов: точка, отрезок, ломаная, дуга. Сохранение чертежа. Построение объектов – дверь, окно. Настройка системы AutoCAD и основы вычерчивания в двух измерениях. Системы координат, абсолютные и относительные координаты, динамический ввод размеров объектов при построении, границы чертежа, объектная привязка, настройка линейных и угловых единиц измерения. Общие

свойства объектов. Работа со слоями. Построение односложных объектов: луч, конструкционная линия (прямая), окружность, эллипс. Настройка и построение осевых линий чертежа (плана помещения).

**Создание объектов.** Построение составных объектов. Мультилиния – настройка параметров построения. Создание нового стиля мультилинии. Редактирование мультилинии. Построение плана (сложные двери, окна) с использованием мультилинии.

**Создание объектов.** Построение составных объектов. Полилиния – ее свойства и особенности построения. Построение плана (сложные двери, окна) с использованием полилинии. Редактирование полилинии. Редактирование объектов с использованием свойств полилинии (двери, окна, планы).

**Создание объектов.** Построение и редактирование составных объектов. Сплайн, принципы построения. Редактирование сплайна. Эскизная линия, полоса. Построение объектов с использованием сплайна, эскизной линии, полосы.

**Работа с объектами.** Базовые инструменты редактирования. Редактирование чертежа с использованием базовых инструментов редактирования. Управление экранным изображением и редактирование объектов без их разрыва. Перерисовка и регенерация, режимы масштабирования просмотра изображения, восстановление предыдущего изображения, режим Aerial View. Работа с видовыми экранами и редактирование чертежей. Масштабирование объектов, растяжение объектов, относительное выравнивание объектов. Создание именованных видов и набора именованных видовых экранов. Изменение геометрии и конструирование объектов. Инструменты редактирования геометрии и конструирование объектов. Редактирование планов и плоских чертежей.

# **Штриховка.** Штриховка объектов.

**Работа с текстом.** Формирование текста. Выполнение надписей на созданных чертежах.

**Блоки и атрибуты.** Работа с блоками и атрибутами. Создание, переопределение, сохранение, редактирование блоков.

**Размеры.** Нанесение размеров. Размерные стили. Угловые размеры, радиальные размеры, выноска, быстрое образмеривание. Ассоциативность размеров. Редактирование размеров. Простановка размеров на выполненных чертежах.

**Информация о чертеже.** Работа с ручками и извлечение информации о чертеже. Извлечение информации из чертежа. Извлечение информации из созданных проектов.

**Импорт изображений.** Работа с точечными и векторными изображениями. Вставка точечного (сканированного) изображения в чертеж. Экспорт и импорт изображения чертежа. Настройка вставленного изображения. Вставка и редактирование таблиц. Вставка и коррекция сканированного изображения в чертеже.

**Настройка AutoCAD.** Подготовка вывода чертежа на печать. Настройка макета чертежа. Создание перекрывающихся видовых экранов. Настройка слоев в видовых экранах. Создание макета чертежа в созданных проектах. Настройка системы AutoCAD. Настройка параметров системы AutoCAD. Просмотр текущих настроек системы AutoCAD. Создание файла шаблона: настройка стилей, слоев, макетов чертежей в соответствии с ДСТУ.

#### **3. Программа трехмерного моделирования 3DMAX**

**Основы работы.** Трѐхмерная графика. Еѐ природа, история, назначение, примеры применения. Элементы интерфейса. Основные понятия и терминология 3D-графики и программы Autodesk 3ds Max. Объекты. Создание объекта сцены на примере примитивов. Параметры параметрического создания: размеры, сегменты, сглаживание, координаты проецирования, параметрические опции сглаживания и т. д. (обзорно). Основные примитивы. Сложные примитивы. Свойства объекта, трансформации объекта. Методы просмотра. Манипулирование видами, навигация. Установка камер, свойства камер. Планирование проектов и решения моделирования. Координатные сетки и вспомогательные объекты. Привязки. Работа с файлами. Создание объектов. Выделение, трансформации и точность. Точная трансформация (относительная, абсолютная). Модификация примитивов путем изменения их параметров. Создание массивов объектов, зеркальных копий. Изменения объекта. Моделирование на уровне объектов. Применение модификаторов. Осевые деформации. Трансформации и координатные системы. Инструменты выравнивания. Группы. Создание копий, экземпляров, ссылок. Понятие иерархий. Иерархическое связывание объектов.

**Основы моделирования.** Моделирование при помощи форм. Создание объектов форм. Типы сочленения сегментов. Техника построения сплайнов. Сплайновое моделирование, как основа для создания сложных геометрических тел. Использование модификаторов форм. Применение геометрических модификаторов к сплайнам. Применение неспецифических модификаторов к сплайнам.

**Основы моделирования.** Логические (булевы) операции. Составные объекты. Понятие лофтинга. Создание loft-объектов. Подготовка сечений и путей лофтинга. Редактирование составляющих подобъектов. Редактирование форм лофтинга. Оптимизация объектов при лофтинге. Редактирование на уровне подобъектов. Использование модификаторов выделения. Операции с вершинами. Операции с гранями. Назначение нескольких материалов одному объекту. Операции с ребрами и границами граней. Использование ограничений трансформации подобъектов.

**Основы визуализации.** Понятие материала. Материалы и карты. Элементы управления материалом для активных материалов. Каналы эффектов материала. Библиотеки материалов. Процедурные параметрические карты, растровые изображения в качестве карт. Съемочные камеры. Источники света. Освещение и окружение. Настройка фонового цвета окружения. Создание фонового изображения для окна проекции. Модель установки света для имитации освещения открытого пространства. Настройка заднего фона окружения. Назначение заднего плана для окна проекции. Основные принципы выбора ракурса и схем освещения при визуализации интерьеров. Модель установки света для визуализации интерьеров. Настройка параметров финального рендеринга.

**Материалы и текстуры.** Свойства материалов. Расширенные параметры материалов. Корректное расположение текстуры на объекте. Создание многокомпонентного материала.

**Карты материалов.** Специфика использования разных типов карт. Альфа-канал изображения. Анимация карт и их параметров (обзорно). Работа с материалами.

**Специальные материалы.** Использование других типов материалов. Использование составных типов материалов. Материалы Top/Bottom, Double Sided, Blend, Matte/Shadow. Многокомпонентный материал MultiSub-Object. Материалы Ink`N`Paint, Shellac, Composite.

**Наложение текстур и визуализация. Наложение, запекание и развёртка текстур.** Общее понятие разверток. Сферы применения. Подгонка и сшивание фрагментов текстуры в единую бесшовную карту. Способы получения шаблонов разверток для создания растровых карт. Создание комплекта растровых карт на основе текстурной развертки в редакторе растровой графики Adobe Photoshop. Плагины, помогающие делать развертку. Запекание текстур.

**Полигональное моделирование. Основы полигонального моделирования.** Общие принципы полигонального моделирования. Методики создания моделей. Принципы построения при низкополигональном и высокополигональном моделировании.

**Продвинутое полигональное моделирование.** Различные техники моделлинга полигональных поверхностей. Моделирование простых объектов с помощью выдавливания полигонов и финального сглаживания. Понятие о группах сглаживания полигонов. Работа с группами сглаживания.

**Смешанная техника полигонального моделирования.** Подготовка эскизов для моделирования сложного объекта и создание «виртуальной студии». Варианты создания «виртуальных студий». Методы моделирования в «виртуальной студии».

**Поверхностное моделирование.** Основные принципы поверхностного моделирования.

**NURBS-моделирование.** Передовая технология моделирования криволинейных плоскостей: достоинства и недостатки. NURBS-объекты. Кривые NURBS. Редактирование NURBS-кривых и поверхностей. Построение поверхностей на основе кривых. Построение основных поверхностей NURBS. Проецирование кривых на поверхности. Вырезание отверстий в поверхностях.

**Основы V-Ray.** Общее понятие глобального освещения. Принципы распространения света в реальном мире и его моделирование на компьютере в 3d-программах. Эволюция методов визуализации и просчѐта света. Общие понятия и принципы работы в V-Ray. Общие настройки V-Ray. Создание простейшей студии с 1 источником света. Базовые универсальные настройки V-Ray. Настройка модуля для оптимального соотношения время/качество. Глобальное (рассеянное) освещение. Теория прямого и рассеянного освещения. Первичное и вторичное рассеивание света. Включение глобального освещения в Vray (GI), методики и алгоритмы расчетов GI (отраженного и рассеянного освещения) при помощи V-Ray. Технологии для расчѐта освещения. Общие положения об использовании источников света. Понятие тени. Факторы, влияющие на форму, контраст и насыщенность тени. Понятие световых схем. Студийное и физически корректное освещение.

Сравнение источников света V-Ray, Standard, Photometric. Необходимые изменения в настройках стандартных источников света для адаптации их под V-Ray. Источник света V-RayLight. Прямоугольный и сферический режим работы V-RayLight. Режим небесного купола (Dome) V-RayLight. Использование источника света V-RayLight типа Mesh. Особенности настройки размытых теней и реалистичного затухания света.

**Материалы V-Ray.** Настройки специализированных V-Ray материалов и карт. V-Ray Material — стандартный материал V-Ray. Подробный обзор настроек. Параметры прозрачности, полировки, преломления, просвечивания. Влияние количества сабдивов в материале на качество финального рендера. Создание простых материалов – металлов, пластиков и стекол. Материалы V-Ray2SidedMtl, V-Ray FastSSS, V-RayBlendMtl, V-RayOverrideMtl. Создание сложных материалов. Самосветящийся материал VRayLightMtl. Использование светящихся материалов в освещении. Модули V-RayFUR, V-RayDisplacement. Различные техники создания травы для визуализации экстерьера при помощи V-RayFUR и V-RayDisplacement.

**Освещение в V-Ray. Техники освещения.** Освещение замкнутого пространства (интерьеров). Применение экспоненты (выдержки) при расчѐте глобального света. Изучение различных режимов работы выдержки. Оптимизация расчѐта глобального освещения. Правила расстановки источников света. Логика работы источников света (Exclude-Include). Имитация искусственных источников света. Настройки освещения для дневного, искусственного или комбинированного освещения интерьеров. Эффект каустики, настройки, области использования. Использование гаммы при ренедеринге интерьерных сцен.

**Техники освещения.** HDR-изображения. Применение HDRI для светопостановки интерьерных сцен. Программы для работы с HDRI. Фотометрические источники в 3DS Max и V-Ray (IES). Применение IES-источников для светопостановки в интерьере. Просмотр и создание IES-файлов. Особенности освещения открытого пространства. Физически-подобная визуализация в VRay. SkyLight — свет, идущий из воображаемого небесного купола. Солнце (VRaySun). Небо (VRaySky). Физическая камера (VRayPhysicalCamera).

**Реалистичная визуализация.** Matte. Объекты-маски. Вписывание 3D-объектов в фото. Рендер в специальные форматы для использования в композинге. Эффекты камеры: размытие движущихся объектов Motion Blure и эффект Dept of Field (ГРИП). Эффект видимого света: возможности и ограничения. Использование объектов V-RayProxy при создании сложных сцен. Сетевой дистрибутивный рендеринг. Использование Render Elements при создании материалов. Получение дополнительных элементов рендера: альфа-канал, глубина сцены, тени, объекты по ID и т. д. Способы использования этих элементов в пост-обработке (Photoshop, AfterEffects).

# **4. Программное обеспечение**

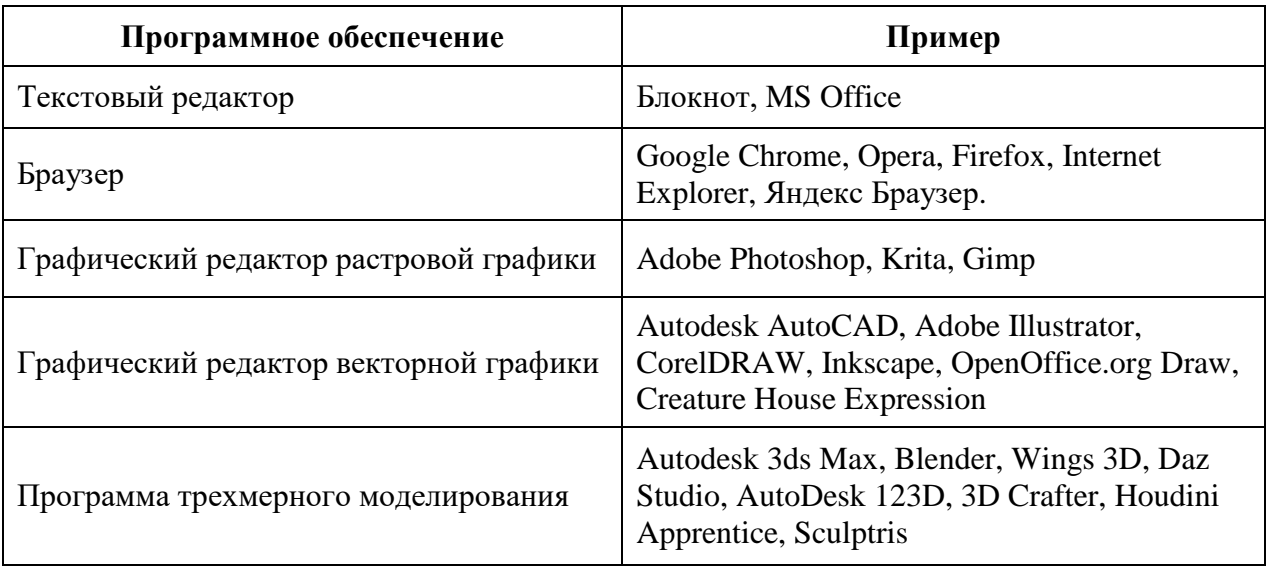

# **5. Литература и информационное обеспечение**

1. Рунге В.Ф. Эргономика и оборудование интерьера. Уч. пособ. – М.: Архитектура-С, 2004. – 160с.: ил.

2. Устин В.Б. Художественное проектирование интерьеров. Учебник. – М.: АСТ; Астрель; Полиграфиздат, 2010. – 288с.: ил.

2. Плаксин А. А., Лобанов А. В. Mental ray/iray. Мастерство визуализации в Autodesk 3ds Max – М.: ДМК Пресс, 2012. – 258 с.: ил.

3. Тимофеев С. М. 3ds Max 2014. — СПб.: БХВ-Петербург, 2014. — 512 с.: ил. + Видеокурс — (В подлиннике)

4. Миловская О. 3ds Max Design 2014. Дизайн интерьеров и архитектуры. – СПб.: Питер, 2014. – 400 с.: ил.

5. Миловская О. С. Визуализация архитектуры и интерьеров в 3ds Max 2008. — СПб.: БХВ-Петербург, 2008. — 368 с.: ил. + Видеокурс (на DVD) — (Мастер)

6. Миловская О. С. Дизайн архитектуры и интерьеров в 3ds Max Design 2012. — СПб.: БХВ-Петербург, 2012. — 240 с.: ил. — (Мастер)

- 7. «Строительное проектирование» Эрнст Нойферт
- 8. «Золотые правила дизайна: стиль Келли Хоппен». Келли Хоппен
- 9. «Рецепты счастливого интерьера». Анна Муравина.
- 10. «Цвет». Энциклопедия. Анна Стармер.
- 11. Журнал «Дом и интерьер»
- 12. Журнал «Интерьер + дизайн»

13. Журнал «Перепланировка квартир»

14. Официальный курс AutoCAD 2015 и AutoCAD LT 2015. Mastering AutoCAD 2015 and AutoCAD LT 2015: Autodesk Official Press. Format Paperback | 1080 pages. Dimensions 185.42 x 236.22 x 53.34mm | 1,428.81g. Publication date 07 Nov 2014. Publisher John Wiley & Sons Inc. Publication City/Country New York, United States. Language English Edition statement 1. Auflage.

15. AutoCAD 2015 and AutoCAD LT 2015 Bible. Author and Autodesk University instructor Ellen Finkelstein. Format Paperback | 1296 pages. Dimensions 190 x 235 x 42mm | 1,459.98g. Publication date 02 Sep 2014. Publisher John Wiley & Sons Inc. Publication City/Country New York, United States. Language English. Edition statement 1. Auflage Illustrations note black & white illustrations, black & white tables, figures.